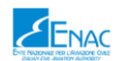

## Input dati generali e dati per Indicatori di Monitoraggio

## **DATI GENERALI**

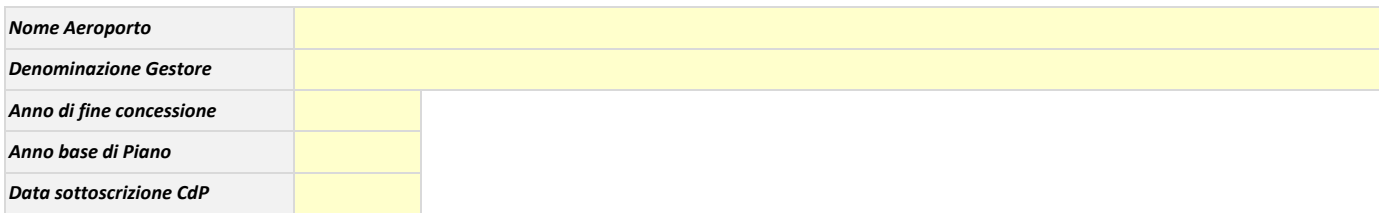

## **DATI UTILI PER IL CALCOLO DEGLI INDICATORI PREVISTI IN FASE DI MONITORAGGIO DEL CONTRATTO DI PROGRAMMA**

*Dati richiesti al fine di determinare in forma previsionale gli indicatori che saranno oggetto di monitoraggio*

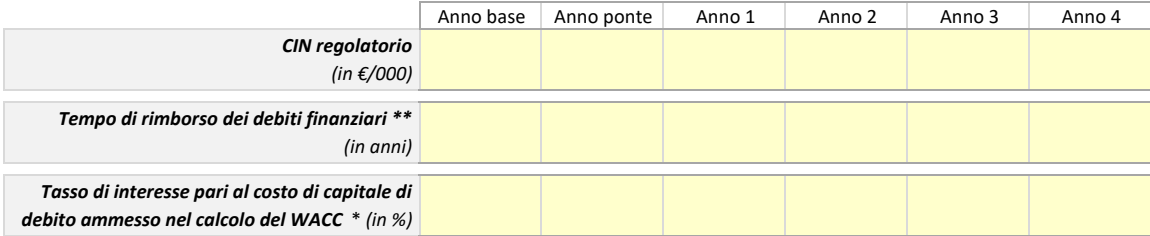

*\* Inserire il valore determinato dal Gestore ai sensi del modello tariffario di riferimento predisposto dall'Autorità dei Trasporti*

*\*\* Indicare il tempo di rimborso rilevabile in media per i debiti di natura finanziaria*

## *Note generali per la compilazione*

1) Le celle di Input sono in GIALLO

2) Per ciascun Schema di PEF (CE, SP, RF) è presente un foglio di lavoro, all'interno del quale vengono indicate (in calce allo schema) note operative per la compilazione del singolo prospetto. 3) I nomi dei fogli "CE\_input", "SP\_input" e "RF\_input" non devono essere modificati

4) La struttura degli Schemi (CE, SP, RF) non deve essere modificata, pertanto non è possibile modificare i nomi delle voci, né è possibile inserire nuove righe o nuove colonne

5) E' possibile aggiungere ulteriori fogli di lavoro per elaborazioni di dettaglio, ritenuti utili per l'analisi del PEF (es. tabelle utilizzate per la costruzione analitica dei Ricavi Aviation, etc.)

6) E' richiesta la rappresentazione dei Contributi c/Impianti con il c.d "Metodo Indiretto" (Risconti), che consente di dare esplicità evidenza alla dinamica dei Contributi